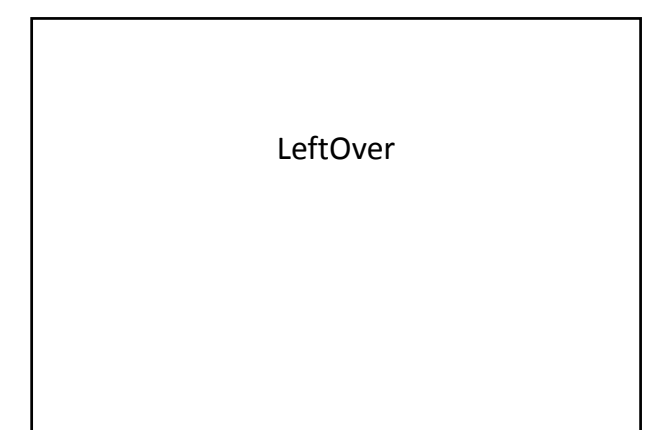

#### Review

• Web Service

- Four requirements: data format, RPC mechanism, service description, discovery mechanism
- SOAP WS: XML, SOAP, WSDL, UDDI
- REST‐Style: JSON or XML, REST‐Style

### JSON

- JavaScript Object Notation. Although it originates from JavaScript standard, it is a compute‐rlaugnage neutral standard.
- A light‐weight text‐based data‐interchange format.
	- Easy for humen to read and write.
	- Easy for machines to parse and generate.
- Corresponds to two data types in computer languages: – unordered list (name/value pairs)  $\rightarrow$  object, struct, associative array,
	- etc.
	- $-$  ordered list  $\rightarrow$  array.
- It is very popular for data interchange between JavaScript on webpages and web services. JavaScript has a eval() function to directly translate JSON data into a native object, and therefore programmers do not need to worry how to parse JSON data format.
- For other languages, there are many JSON parsers that can be used.
- $\frac{1}{\sqrt{2}}$

#### JSON • In the example above, it describes an object (because of {…}). This object has one name/value pair. The name is "employees". • The value paired with "employees" is an array (because of […]) containing three objects. • Each of the contained object has two name/value pairs. • Values can be nested structures (objects as an array element, array as the value for objects, etc.) { "employees": [ { "firstName":"John" , "lastName":"Doe" }, { "firstName":"Anna" , "lastName":"Smith"}, { "firstName":"Peter" , "lastName":"Jones"} ] }

### **JSON**

- Name is a string. JSON string mostly follow C/C++ string definitions, including some escape characters.
- Value can be string ("…"), object ({…}), array ([…]), number, true, false, null.

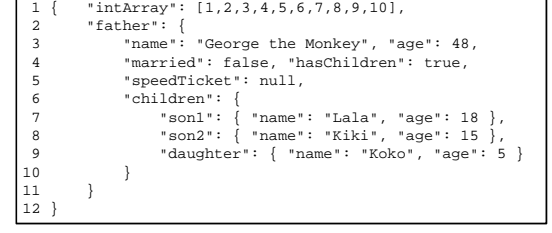

# **JSON**

- JSON is different from XML in the following aspects: – There is no concept as "tag".
	- It is easier & faster to parse JSON than to parse XML.
	- JSON needs less data size to describe the same data.
- References
- www.json.org
	- http://www.w3schools.com/json/json\_intro.asp

4

6

8

### **WSDL**

#### Web Service Description Language

- XML formatted.
- Describes SOAP web services.
- Content:
	- Description and format of messages that can be passed in <types> and <message> tags
	- Direction of message passingin<portType>: • Request‐only, request‐response, response‐only
	- Message encoding in <binding> element (literal, etc.)
	- Location where service is offered in <service> element

#### Function Prototype

- Prototype in C/C++/Java:
	- Defines arguments/parameters and the returning information of functions
	- e.g. int func1(int a, int b, int c);
- Prototype in Web service
	- Web services provide functions through the Web
	- Prototype is required for each function provided through web services  $\rightarrow$  WSDL!
	- In addition, the prototype also needs to identify where/how to invoke the function (e.g. URLs)

#### **WSDL** Web Service Description Language

- WSDL is a document written in XML to describe a Web service. It:
	- Specifies the location of the service
	- Specifies the operations (or methods) the service exposes
	- Describes a set of SOAP messages and how the messages are exchanged
- Six main elements are there in a WSDL document:
- <definition>: Root WSDL element
- $-$  <types>: The data types used by the web service.
- $-$  <message>: The messages used by the web service.  $\rightarrow$  The input and output of a web service.
- <portType>: The operations performed by the web service. Similar to defining classes and functions or methods in traditional programming.

9

- $-$  <br/>binding>: The communication protocols used by the web service
- <service>: where the service is located

#### <sub>10</sub> WSDL Example <message name="getTermRequest"> <part name="term" type="xs:string"/> </message> <message name="getTermResponse"> <part name="value" type="xs:string"/> </message> <portType name="glossaryTerms"> <operation name="getTerm"> <input message="getTermRequest"/> <output message="getTermResponse"/> </operation> </portType> Similar to class A method of class glossaryTerms

# Online WSDLs & References

- Amazon
	- http://soap.amazon.com/schemas2/AmazonWebServices.wsdl – Details at: http://aws.amazon.com/
- eBay
	- http://developer.ebay.com/webservices/latest/eBaySvc.wsdl
- Microsoft TerraService
	- http://terraservice.net/TerraService2.asmx?WSDL
- References:
	- http://www.w3schools.com/wsdl/default.asp
	- http://www.w3.org/TR/wsdl – http://www.developer.com/services/article.php/1602051
		-

### SOAP

#### Simple Object Access Protocol

- A simple XML based protocol to let applications exchange information<br>over <u>HTTP</u> → web services, communication between applications,<br>platform independent.
- XML over HTTP
	- HTTP for data transport, some headers are added to HTTP protocol XML as data transmission format
- Key element of SOAP: – New MIME type: text/xml
	- Agreed definitions of data types, mandatory values, etc.
- Use URL to describe endpoints (how to access services)

12

14

16

18

# SOAP Building Blocks

- A SOAP message is an ordinary XML document containing the following elements:
	- A required Envelope element that identifies the XML document as a SOAP message
	- An optional Header element that contains header information
	- A required Body element that contains call and response information – An optional Fault element that provides information about errors that occurred while processing the message
- The message is delivered to web server (service provider) through HTTP POST method
- The response from web services is gotten from server using HTTP GET method.

#### SOAP Example (Sending)

POST /InStock HTTP/1.1 Host: www.stock.org Content-Type: application/soap+xml; charset=utf-8 Content-Length: nnn

<?xml version="1.0"?><br><soap:Envelope

<soap:Envelope xmlns:soap="http://www.w3.org/2001/12/soap-envelope" soap:encodingStyle="http://www.w3.org/2001/12/soap-encoding">

<soap:Body xmlns:m="http://www.stock.org/stock">

<m:GetStockPrice> <m:StockName> IBM </m:StockName> </m:GetStockPrice>

</soap:Body>

</soap:Envelope>

13

### SOAP Example (Response)

HTTP/1.1 200 OK Content-Type: application/soap; charset=utf-8 Content-Length: nnn

<?xml version="1.0"?>

<soap:Envelope xmlns:soap="http://www.w3.org/2001/12/soap-envelope" soap:encodingStyle="http://www.w3.org/2001/12/soap-encoding">

<soap:Body xmlns:m="http://www.stock.org/stock"> <m:GetStockPriceResponse> <m:Price> 34.5 </m:Price>

</m:GetStockPriceResponse> </soap:Body>

</soap:Envelope>

# Reference

- http://www.w3.org/TR/soap12-part0/
- http://www.w3schools.com/soap/default.asp
- http://terraservice.net/ – http://terraservice.net/TerraService2.asmx – http://terraservice.net/TerraService2.asmx?WSDL
- http://livedocs.adobe.com/irun/4/Programmers\_Guide/wsmonitor3.htm
- http://www.intertwingly.net/stories/2002/03/16/aGentleIntroductionToSo
- html
- http://www.soapware.org/bdg

#### UDDI

#### Universal Description, Discovery, and Integration

- Defines a standard of being yellow pages (directory service) for web service providers.
- UBR: UDDI Business Registry
	- Global public directory of businesses and services

# Some Online Web Services

- http://www.google.com/apis/
- http://aws.amazon.com/
- http://msdn.microsoft.com/en-us/library/dd877180.aspx
- http://arcweb.esri.com/arcwebonline/index.htm
- http://developer.ebay.com/

# Cloud Computing

- Web services started as a tool to integrate heterogeneous information systems.
- Now it becomes a way to access "Cloud Resources" …

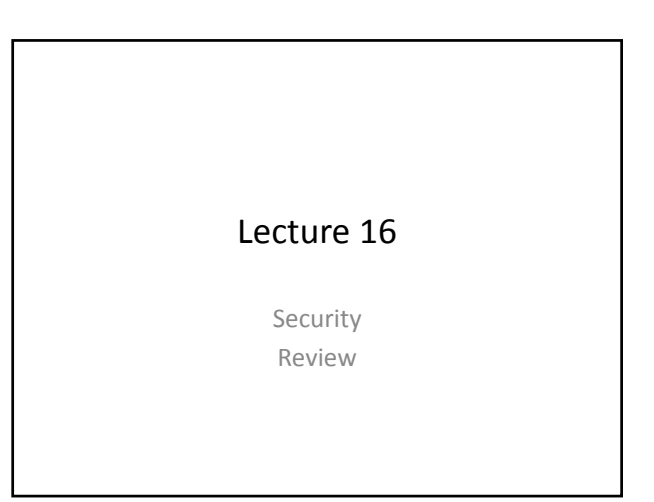

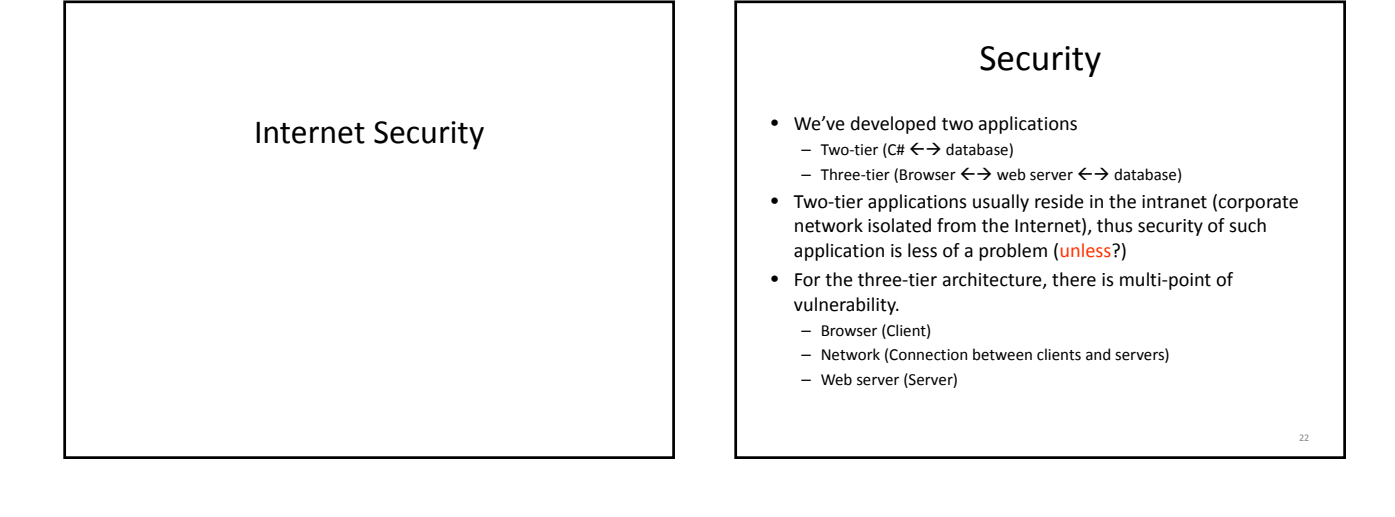

19

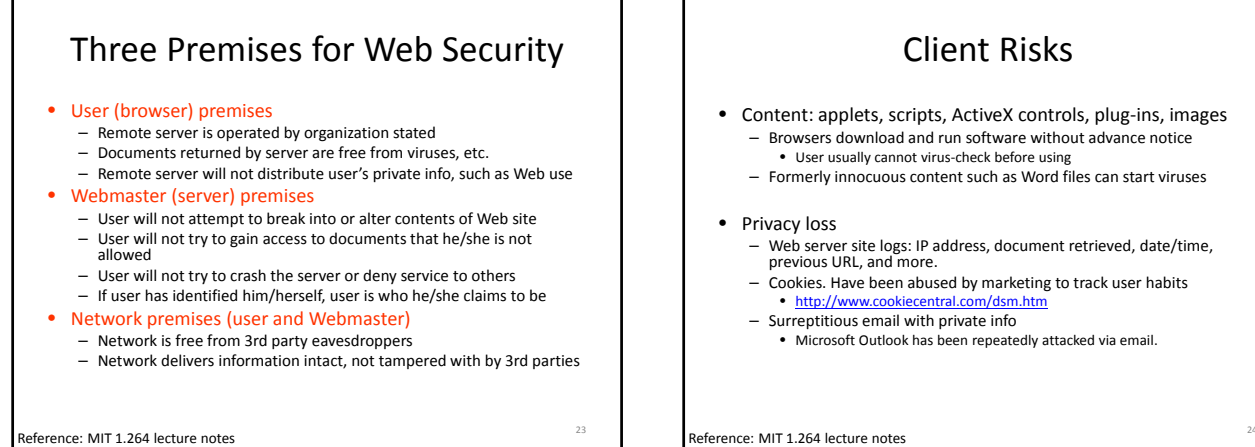

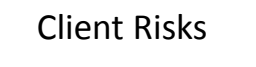

- Content: applets, scripts, ActiveX controls, plug‐ins, images – Browsers download and run software without advance notice • User usually cannot virus‐check before using
	- Formerly innocuous content such as Word files can start viruses
- Privacy loss
	- Web server site logs: IP address, document retrieved, date/time, previous URL, and more. – Cookies. Have been abused by marketing to track user habits
	- http:// $v$
	- Surreptitious email with private info Microsoft Outlook has been repeatedly attacked via email.

### Server Risks

- Webjacking
	- Break‐in and modification of site
	- Hundreds reported, including NASA, CIA, USAF, …
	- Exploit operating system and email holes, poor configuration, …
- Denial of service
	- Attacks that cause system to expend large resources in response

#### Network Risks

- Packet sniffers: look for passwords, credit card numbers
	- Kits available on Internet
	- Small programs, installed on compromised computer in network
	- Cryptography is technical solution to sniffing
- IP address spoofing: pretend you're another machine – Look‐alike sites set up with stolen pages, etc. • Mimic Web merchant, bank, etc.
	- Authentication (digital certificates) are technical solution

Reference: MIT 1.264 lecture notes 26 and 25 and 25 **Reference: MIT 1.264 lecture notes** 26

#### Cryptography and Encryption • Plaintext: original message • Ciphertext: encrypted message • Algorithm: function converting plaintext to ciphertext • Key: number used by algorithm to encrypt and/or decrypt • Example – Plaintext: 11223344 – Key: 44332211 – Algorithm: (symmetric) • Encryption: Ciphertext = Plaintext + Key • Decryption: Plaintext = Ciphertext - Key – Ciphertext: 55555555 Reference: MIT 1.264 lecture notes 28 Symmetric Algorithms (1/2) • Symmetric algorithms – Use the same key for encryption and decryption (as in the previous example) – Several algorithms • DES (Data Encryption Standard): 56 bit key, in common use – Splits data into pieces, XORs, reshuffles – Cracked in two days in June, 1998 • Triple DES: encrypt/decrypt/encrypt with 2 or 3 DES keys: 168 bit effective key length – Encrypt with key 1, decrypt with key 2, encrypt with key 1 again • Rijndael: Current US government AES standard • RC2, RC4, RC5: 40 (export)‐2048 bit keys, in common use by encrypting Web servers and browsers • IDEA: 128 bit key, popular in Europe, used in PGP, patented • Blowfish, Twofish: up to 448 bit key, unpatented, use increasing

25

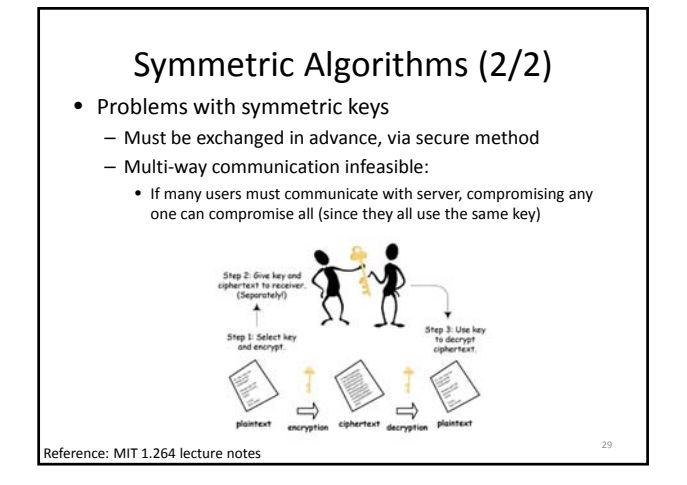

### Asymmetric or "public key" algorithms (1/2)

- Two keys are used in these algorithms: public key and private/secret key
	- The public key is used for encryption
	- The secret key is used for decryption
	- These two keys are obviously related, but a good algorithm makes sure
		- Only the corresponding private key can be used to decrypt the message
		- Only the corresponding public key can be used to encrypt the message
		- It is impossible to deduce the private key from the public key

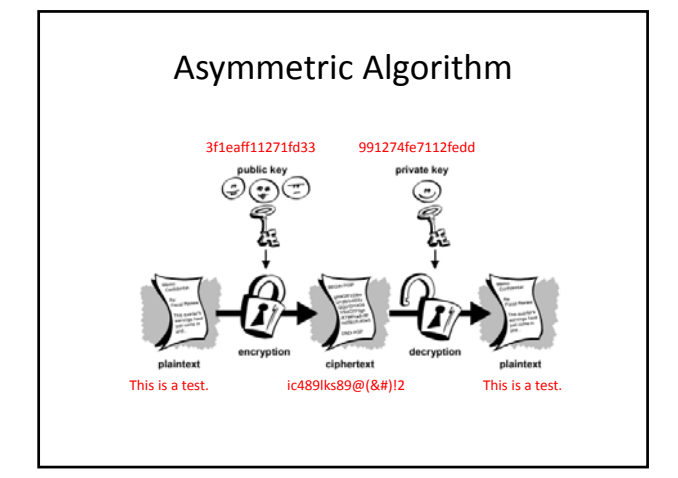

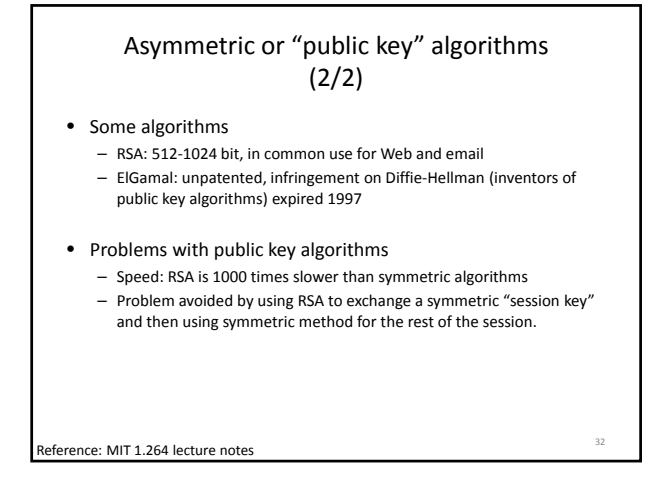

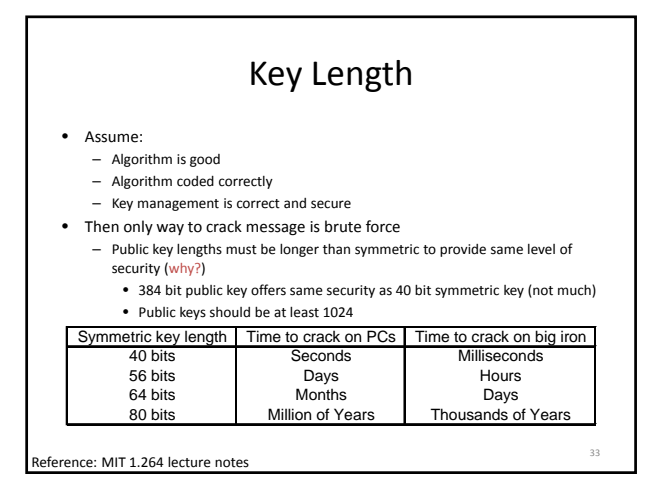

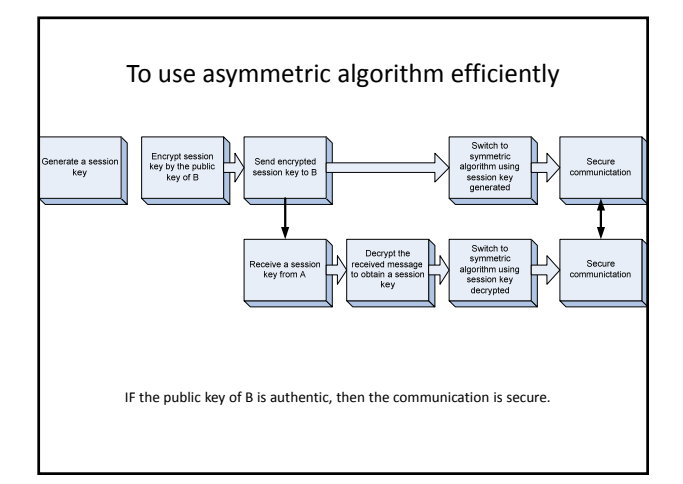

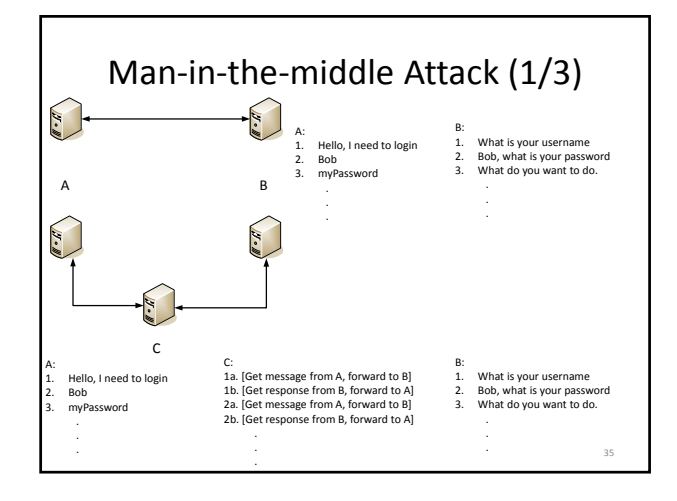

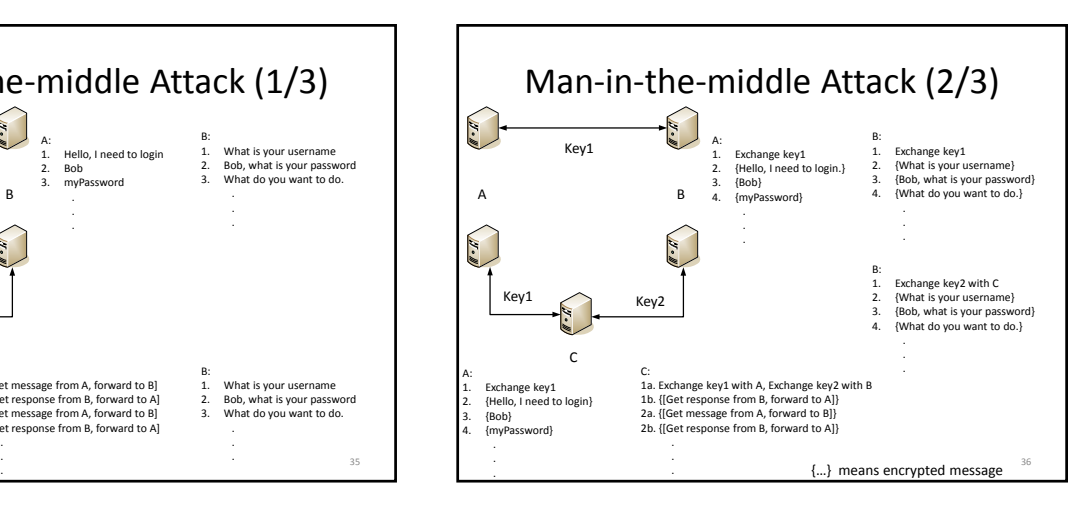

# Man‐in‐the‐middle Attack (3/3)

• The above attack only works

- IF A doesn't know B's true public key in advance,
- AND cannot check if the public key it gets from network is indeed. – If A knows B's public key in advance, or A can check the public key it gets from the network does indeed come from B, then the attack fails.
- To check if a document (public key) if authentic  $\rightarrow$  Digital Signature

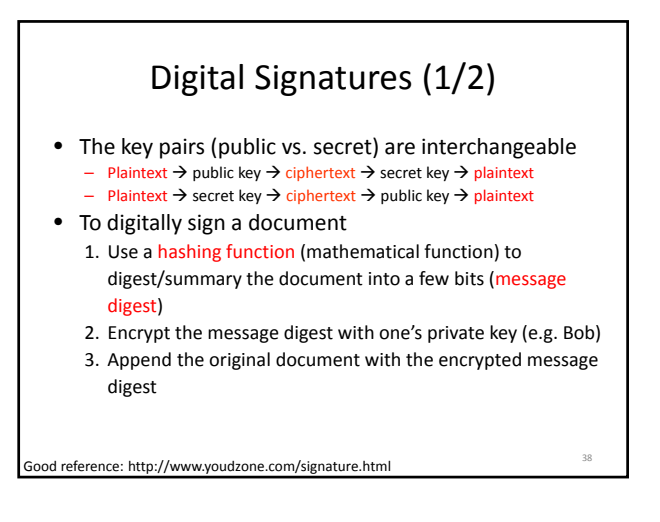

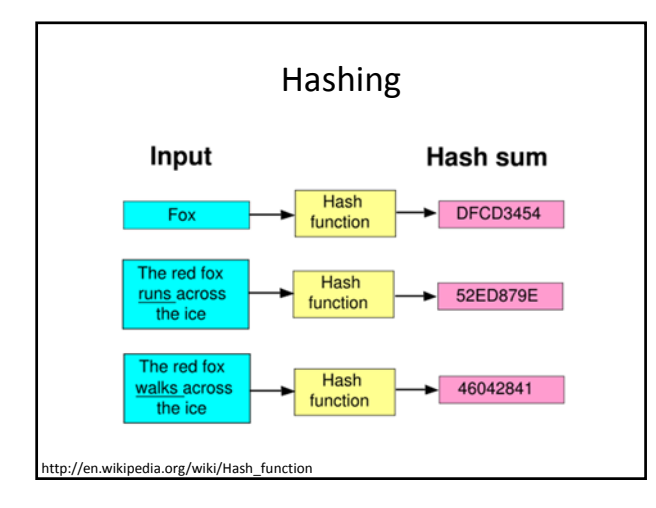

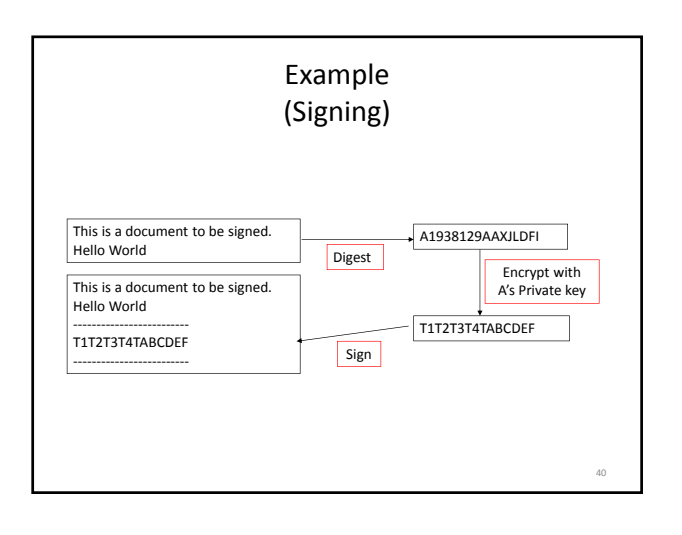

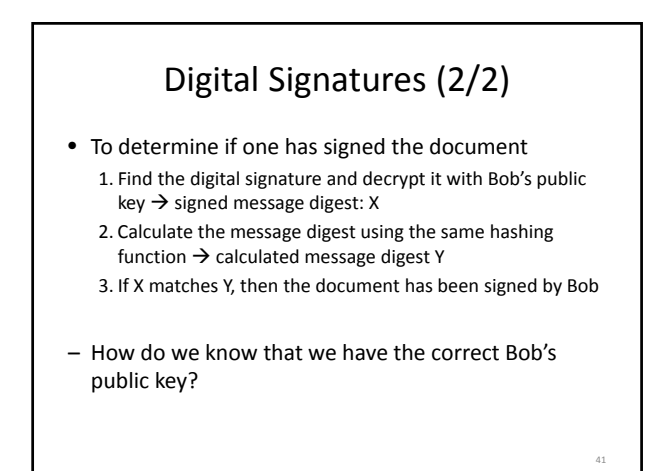

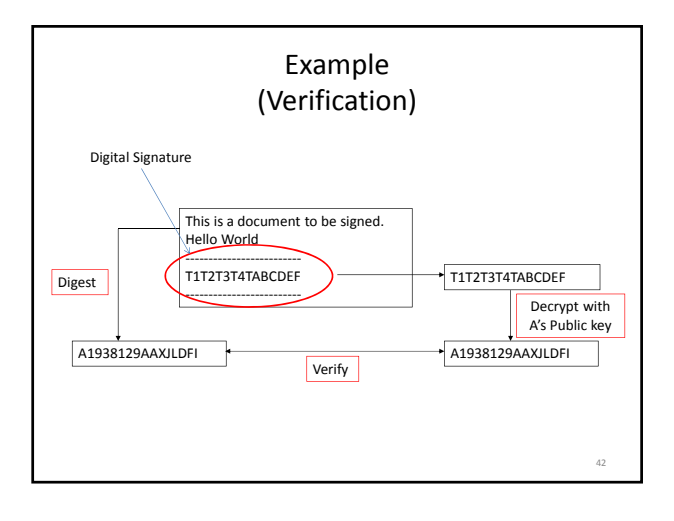

44

### Public Key Infrastructure, PKI

- A system that enables users of a public network to exchange data securely and privately through the use of a public and private cryptographic key pair that is obtained and shared through a trusted authority. – Digital certificate
	-
	- Certificate Authority

# Digital Certificate (1/2)

- Digital certificates are issued by CA (Certificate Authority)
	- Contains information about the certificate holder, including his/her public key, issuer's information, validity, figure‐prints of the certificate, etc.
	- CA's authentic public key known to all users of digital certificates
	- Thus, the validity of the public key on a digitally signed document can be verified using public keys of digital certificates authorized by CA

# Digital Certificate (2/2)

43

45

- Thus, digitally signed documents by Bob can be verified
	- Check if I have Bob's digital certificate. If not, ask Bob send his digital certificate to me.
	- Use CA's public key to decrypt Bob's digital certificate to obtain Bob's public key.
	- Find the digital signature on the document and decrypt it with Bob's public key → signed message digest: X
	- Calculate the message digest using the same hashing function calculated message digest Y
	- If X matches Y, then the document has been signed by Bob

# Digital Certificate of Amazon.com

 $\ell_{\rm 10^{20}L}$  $-9$  $-9$ 

### Review

- There are multiple points of attacks in a three‐tier information system architecture
	- Web server
	- Network
	- Web client
- A capable computer administrator can take care security updates on OS, Web server software, web browser, etc. …
	- He/she has no control on the network, especially the Internet.
	- Man in the middle attack!

### Review

- To defend/defeat man-in-the-middle
	- Symmetric encryption algorithms alone is not feasible
	- Asymmetric encryption algorithms are too slow
- Generate a session symmetric key, transfer it securely using asymmetric algorithms, and then switch to symmetric encryption – Problem: how to get authenticate public key ?
- Solution: digital signature, digital certificate, and PKI
- With PKI, Internet can be secured. As a result, Internet commerce (e‐commerce) blooms.